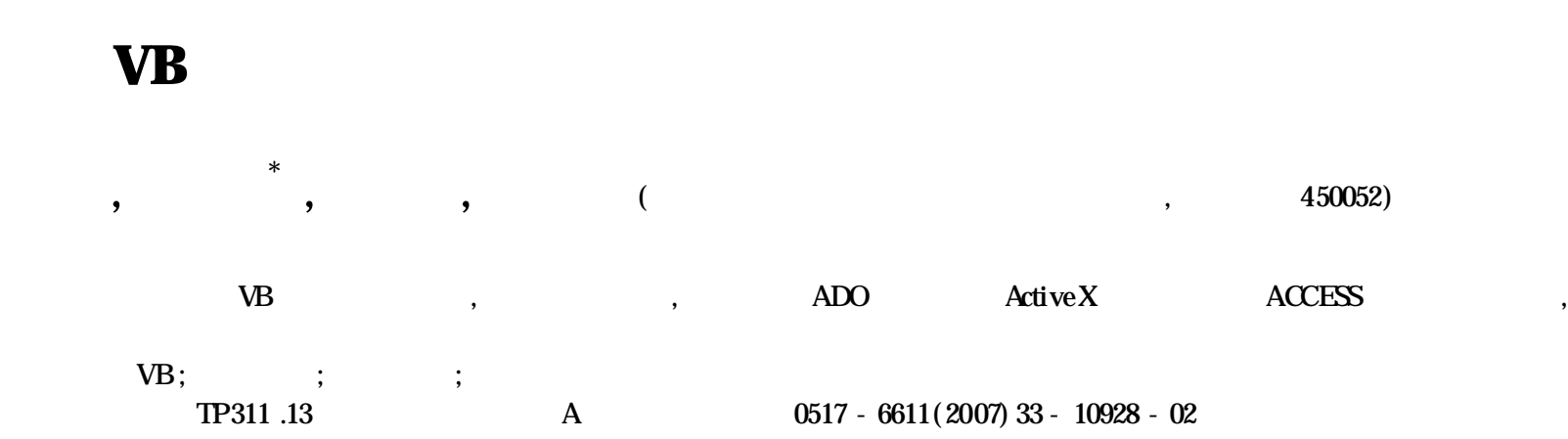

**HONG Ai-jun et al** ( Provincial Key Laboratory of Ion BeamBio-engineering ,Zhengzhou University ,Zhengzhou ,Henan 450052) Abstract In the article VB as exploitation tool was described and runinterface was designed through the link to database (ACCESS) by ADO and ActiveX, and then the function of input and inquiry about data of wheat character were carried out based on VB. **Key** words VB; Wheat character ; Data input ; Date inquiry

## **Design of Inquiry and Input Systemabout Data of Wheat Character Based on VB**

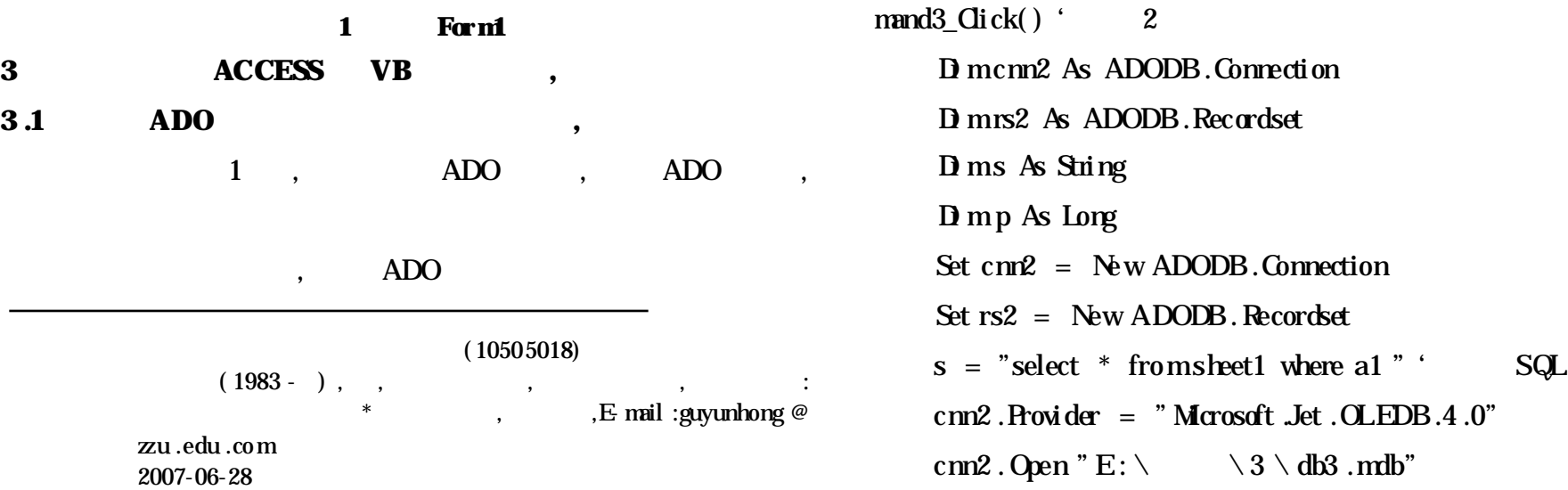

进入查询

( 1) Form2

ᅱ  $\blacksquare$ 

删除

天入数据

小麦性状记录系统

 $8001 - 1$ 

 $(2)$ 

编号

株高 (cm) 单株穗数(个) 总小穗数(个)

不育小穗数 (个)| 穗粒数 (粒) 千粒重 (g) 单株粒重(g) 分蘖数 穗型大小

> 芒 备注

上一页 下一页 最后

最前

5) 经预期期10月人学成子出生物工程实验室本会<br>有些种植物学有用文学名乐集交流共作成效变新的

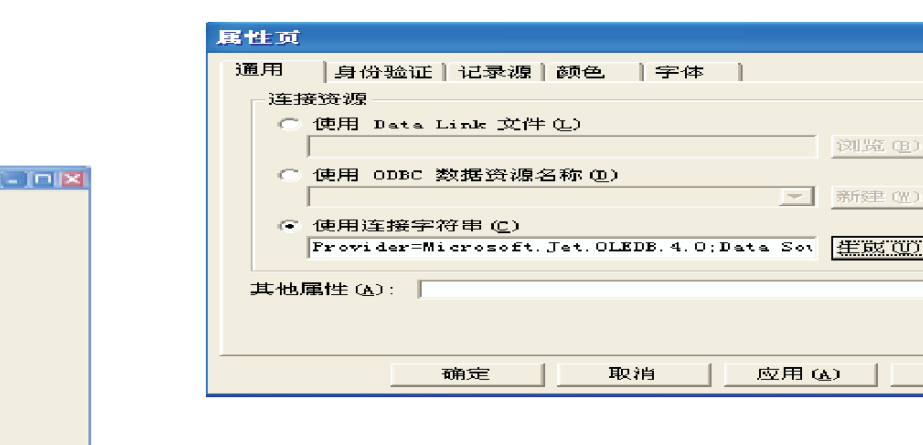

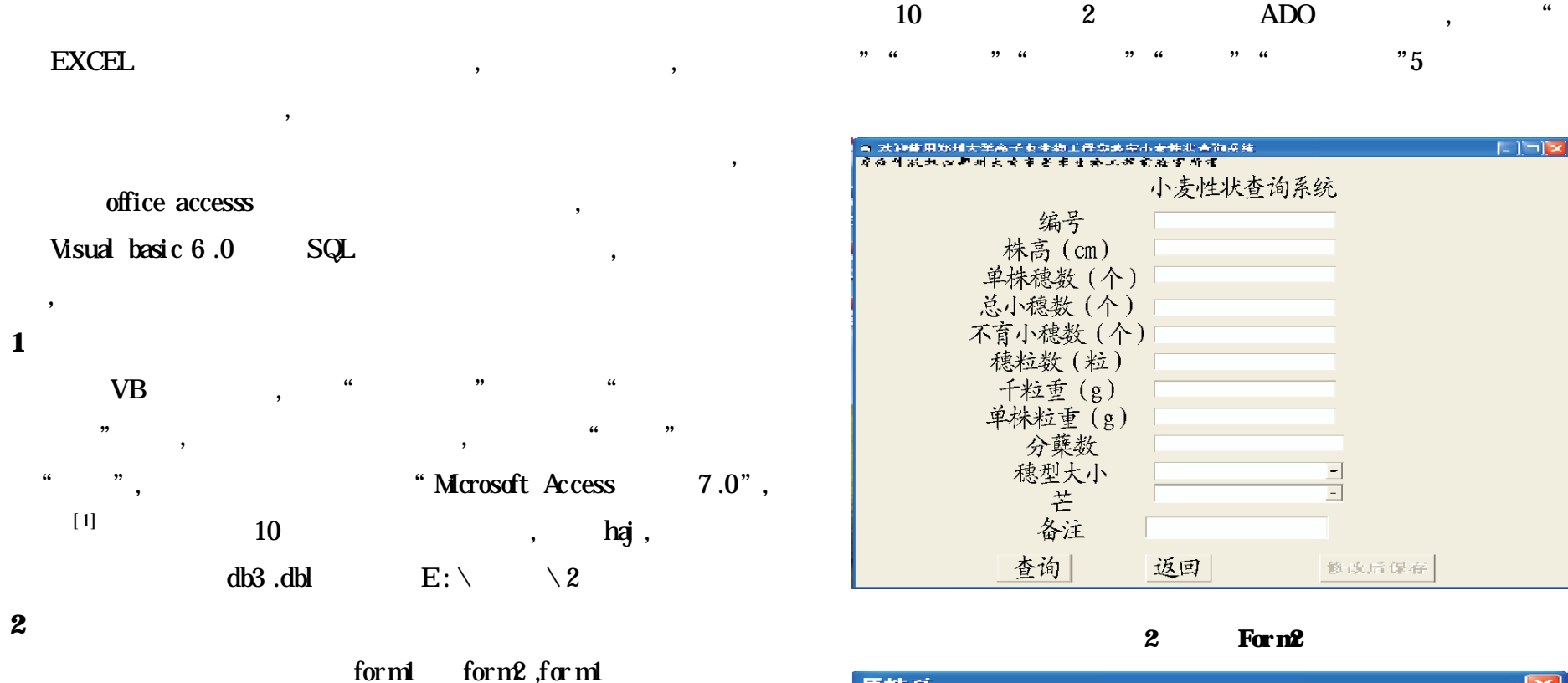

**2 Form2**

返回

Ξ  $\Box$ 

修改后保存

物工程学家宇小女性出去的乐练<br>卓生参工程实验室所有

编号

芒 备注 小麦性状杏询系统

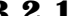

## **3 .2 ActiveX ,**

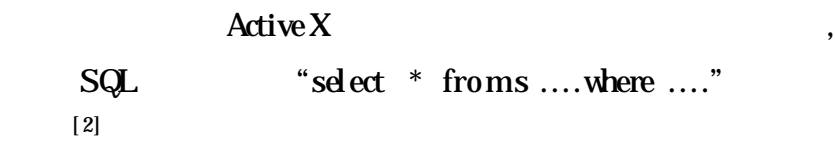

**3** .**2** .**1** Private Sub Com-

帮助

 $[-1]$   $\infty$ 

rs2 .CursorLocation = adUseClient rs2 .Open s , cnn2 , 1 , 3 ' Text  $2$  . Locked = False Text 3 .Locked =  $\text{Fales}$ Text 4 .Locked = False Text 5 .Locked = False Text  $6$  . Locked = False Text  $7$  . Locked = False Text  $8$  . Locked = False Text  $9$  . Locked = False Text  $10$  . Locked = False  $Gombol$  . Locked = False  $Gombo2$  . Locked = False  $i = 0$  'i Do Wrile Not rs2. EOF  $i = i + 1$ If Text 1 . Text  $= rs2$  ! all Then Text 1 .Text =  $\text{If}(\text{IsNil}(\text{rs2}! \text{ al}), \text{''}, \text{rs2}! \text{ al})$ Text 2 .Text =  $\text{If}(\text{IsNil}(\text{rs2} : a2)$ , "", rs2 ! a2) Text 3 .Text =  $\text{IIf}(\text{IsNil}(\text{rs2}! a3)$ , "", rs2! a3) Text 4 .Text =  $\text{IIf}(\text{IsNil}(\text{rs2}! \text{a}4)$ , "", rs2! a4) Text 5 .Text = IIf(IsNull(rs2! a5), "", rs2! a5) Text 6 .Text = IIf(IsNull(rs2! a6), "", rs2! a6) Text 7 .Text =  $\text{If}(\text{IsNil}(\text{rs2} : a7)$ , "", rs2 ! a7) Text 8 .Text =  $\text{If}(\text{IsNil}(\text{rs2}! a8)$ , "", rs2! a8) Text 9 .Text =  $\text{IIf}(\text{IsNil}(\text{rs2} : a9)$ , "", rs2 ! a9) Text 10 .Text = IIf( $Is Nil(rs2! \text{ } a10)$ , "",  $rs2! \text{ } a10)$ Combol .Text =  $\text{Iff}(\text{IsNil}(rs2 \mid \text{al1})$ , "", rs2! a11) Combo2 .Text =  $\text{IIf}(\text{Is}\text{Nil}(\text{rs2}:\text{al2})$ , "", rs2! a12)  $Command4. Erahled = True$ Exit Do End If rs2 .MoveNext Loop If rs2 .EOF Then  $MgBox$ ", 48, " " Command4 .Enabled = False End If

cnn. Provider =  $"$  Marcosoft . Jet . OLEDB. 4.0" rs .CursorLocation = adUseClient cnn. Open "E:  $\setminus$   $\setminus$  3  $\setminus$  db3 . mdb" rs .Open s , cnn, 1 , 3 If Text 1 . Text  $=$  "" Then  $MsgBox$  "  $, 48,$  "  $Command4. Erahled = False$ **Hse** rs .AbsolutePosition = i  $i = 0$  $rs$  ! a1 =  $\text{Ext} 1 \cdot \text{Ext}$  $rs$  !  $a2 = \text{Ext} 2 \cdot \text{Ext}$  $rs$  !  $a3 = \text{Ext } 3 \cdot \text{Ext}$  $rs$  !  $a4 = \mathbf{Ext4} \cdot \mathbf{Ext}$  $rs$  !  $a5 = \text{Ext } 5 \cdot \text{Ext}$ rs !  $a6 = \text{Ext } 6 \cdot \text{Ext}$  $rs$  !  $a7 = \text{Ext } 7 \cdot \text{Ext}$ rs !  $a8 = \text{Ext } 8 \cdot \text{Ext}$  $rs$  !  $a9 = \text{Ext} 9 \cdot \text{Ext}$  $rs$  ! a10 = Text 10 . Text  $rs$  ! a11 = Combo1 .Text  $rs$  ! a12 =  $Gombo2$  . Text rs .UpdateBatch Text  $1$  . Text  $=$  "" Text  $2$  . Text  $=$  "" Text  $3$  . Text  $=$  "" Text 4 . Text  $=$  "" Text 5 .Text  $=$  "" Text  $6$  . Text  $=$  "" Text 7 . Text  $=$  "" Text  $8$  . Text  $=$  "" Text 9 . Text  $=$  "" Text  $10$  . Text  $=$  ""  $Combol$  . Text = ""  $Comb_{02}$ . Text = "" Text  $2$  . Locked = True Text3 .Locked = True Text 4 . Locked  $=$  True Text 5 . Locked  $=$  True Text  $6$  . Locked = True

End Sub

**3** .**2**.**2**

## Private Sub Command 4\_Click() ' 2

Di mcnn As ADODB.Connection

Di mrs As ADODB.Recordset

Di ms As String

Set cnn = New ADODB.Connection

Set rs = New ADODB.Recordset

 $s = "select * from sheet1"$ 

Text7 .Locked = True Text8 .Locked = True Text9 .Locked = True Text 10 .Locked = True Combo1 .Locked = True  $Gombo2$ . Locked = True Command4 .Enabled = False End If End Sub

( 10938 )

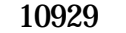

**4**

## VB ,  $(10929)$  .  $[1]$  . visual basic  $[M, : ]$  . ,  $2004$  .  $[2]$  . visual basic  $[M, : ]$  .  $[2004, : ]$  .  $[2004, : ]$  .  $[2007, : ]$  .  $[2007, : ]$  .  $[2007, : ]$  .  $[2007, : ]$  .  $[2007, : ]$  .  $[2007, : ]$  . . . . . . . . . . . . . . . . . .